# **Die Felder der Versanddatensätze**

In den Versanddatensätzen stehen Ihnen die folgenden Felder zur Verfügung:

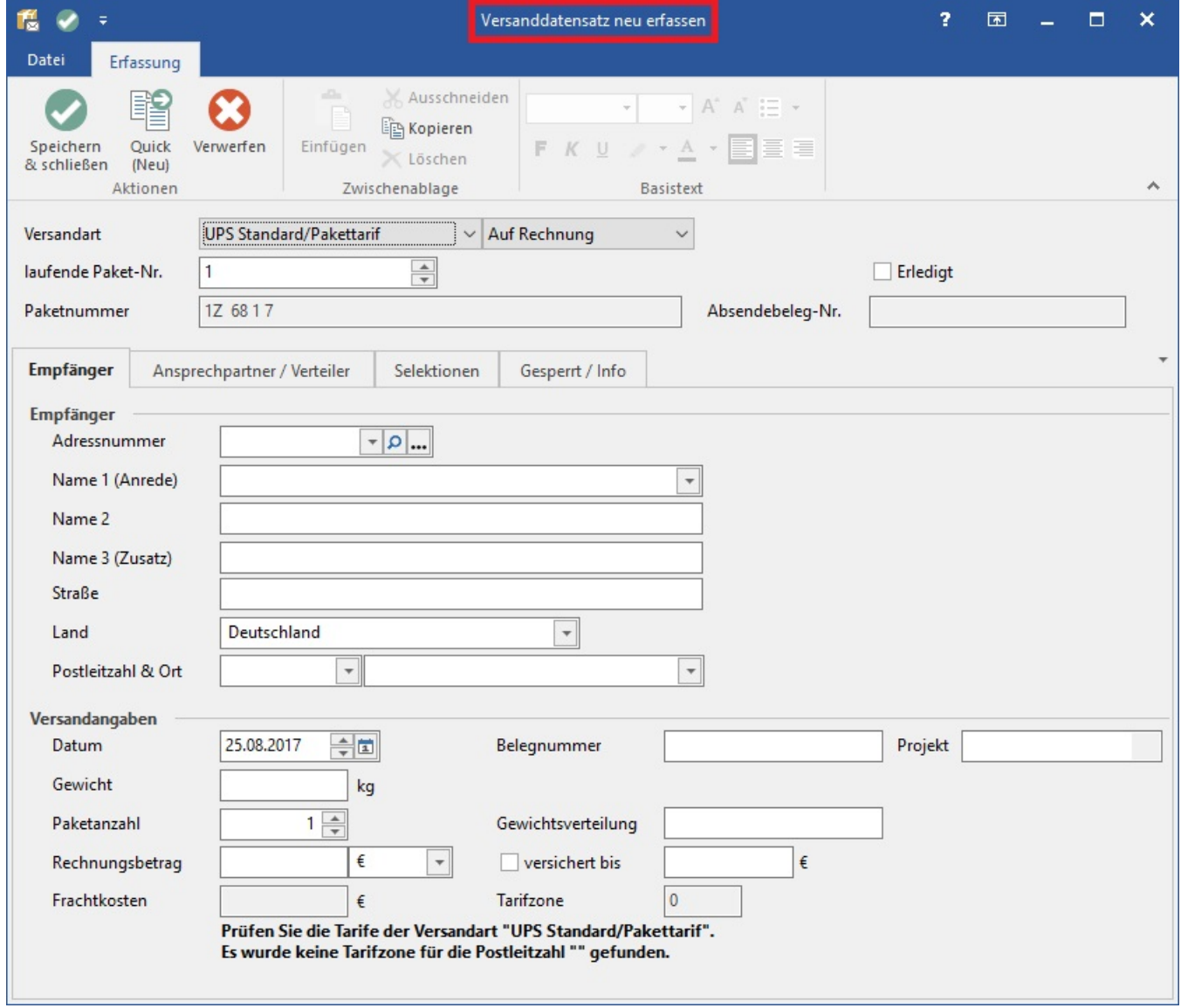

### **Versandart und Versandzahlweise**

Die Versandart sowie die Zahlungsweise stehen Ihnen jeweils in einer Auswahlbox zur Verfügung. Die erforderlichen Voreinstellungen treffen Sie in den Parametern der Versandarten.

#### **laufende Paketnummer und Absendebelegnummer**

Die Paketnummer und die Absendebelegnummer orientieren sich an den in den Parametern hinterlegten Vorgaben.

## **Register "Empfänger"**

#### **Adressnummer, Name 1-3, Straße, Land, Postleitzahl, Ort**

Darunter werden die Adressnummer und Anschriftendaten des Empfängers eingetragen. Die Angabe der Postleitzahl dient zur Bestimmung der Tarifzone des Frachtbetrages. Die maßgeblichen Voreinstellungen treffen Sie in den Parametern der Versandarten.

## **Versandangaben**

#### **Datum, Belegnummer, Projekt**

Das Vorgangsdatum, die Belegnummer und ggf. die Projektnummer des zugehörigen Vorgangs. Diese Daten werden beim Erstellen eines Versanddatensatzes über einen Vorgang automatisch aus dem Beleg übernommen.

#### **Gewicht, Paketzahl, Rechnungsbetrag, versichert bis**

Ergänzt wird die Maske mit Angaben zum Versand. Dazu gehören das Gewicht der Sendung und die Paketanzahl, der Rechnungsbetrag und die Angabe, ob die Sendung versichert ist sowie der Versicherungswert.

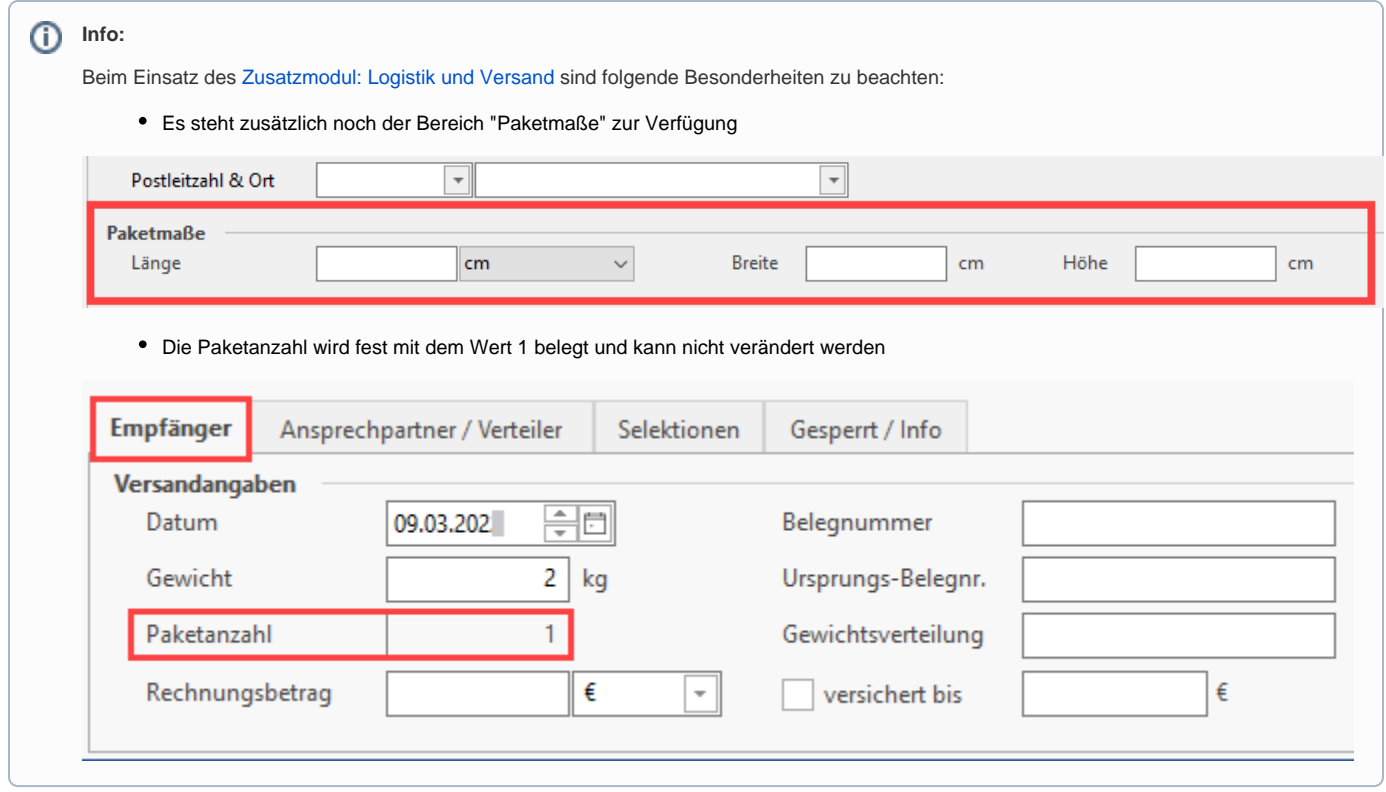

# **Frachtkosten, Tarifzone**

Abschließend werden die anhand der Postleitzahl bestimmte Tarifzone und die ermittelten Frachtkosten ausgegeben.

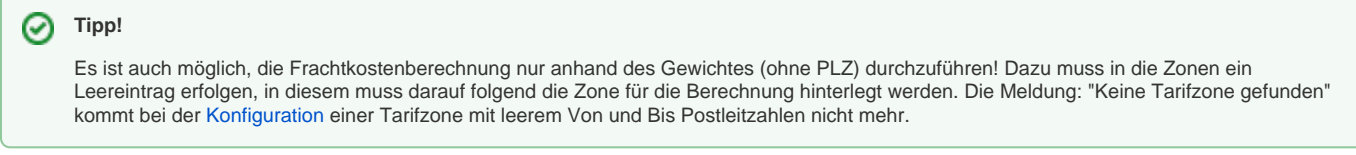

Um **Frachtkosten ohne Berücksichtigung der Postleitzahlen, nur über das Gewicht zu berechnen**, sind folgende Einstellungen notwendig:

#### **Anlage einer neuen Versandart**

Unter Schaltfläche: PARAMETER - VERSAND kann eine neue Versandart angelegt werden. Das Register: "Zonen" muss ausgeblendet werden. Setzen Sie dazu auf dem Register: "Kennzeichen" das Kennzeichen: "Register Zonen ausblenden (Tarif gilt für alle Zonen)". Im Register: "Tarife" geben Sie dann die Gewichtsgruppen und deren Preise an.

# **Register: "Ansprechpartner"**

Hier sind die Daten des der Anschrift zugewiesenen Ansprechpartners hinterlegt.

# **Register: "Ansprechpartner / Verteiler"**

Hier sind die Daten des der Anschrift zugewiesenen Ansprechpartners hinterlegt.

Ebenso werden die Verteiler angezeigt, die dem Versanddatensatz zugewiesen sind.

# **Register: "Selektionen"**

In den Versanddatensätzen stehen Selektionsfelder zur Verfügung.

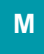

# **Register: "Gesperrt/ Info"**

Hier kann der Datensatz gesperrt werden.

Darüber hinaus sind im Bereich "Historyinformation" Informationen verfügbar über das Verschieben des Datensatzes in das **Versand-Archiv**